#### **MGS 2006: AFP Lectures 1 & 2** *Introduction to Monads*

Henrik Nilsson

University of Nottingham, UK

MGS 2006: AFP Lectures 1 & 2 – p.1/73

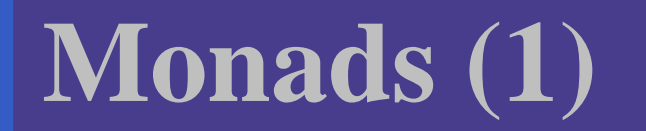

#### **"Shall I be pure or impure?"** (Wadler, 1992)

MGS 2006: AFP Lectures 1 & 2 – p.2/73

# **Monads (1)**

#### **"Shall I be pure or impure?"** (Wadler, 1992)

- Absence of effects
	- makes programs easier to understand and reason about
	- **-** make lazy evaluation viable
	- **-** enhances modularity and reuse.

# **Monads (1)**

#### **"Shall I be pure or impure?"** (Wadler, 1992)

- Absence of effects
	- makes programs easier to understand and reason about

MGS

2006: AFP Lectures 1 & 2 – p.2/73

- **-** make lazy evaluation viable
- **-** enhances modularity and reuse.
- Effects (state, exceptions, . . .) can
	- yield concise programs
	- **-** facilitate modifications
	- improve the efficiency.

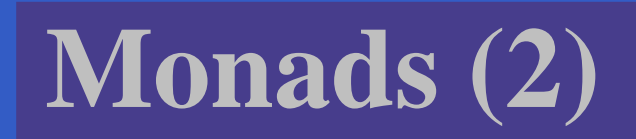

• Monads bridges the gap: allow effectful programming in <sup>a</sup> pure setting.

- Monads bridges the gap: allow effectful programming in <sup>a</sup> pure setting.
- **Thus we shall be both pure and impure, whatever takes our fancy!**

- Monads bridges the gap: allow effectful programming in <sup>a</sup> pure setting.
- **Thus we shall be both pure and impure, whatever takes our fancy!**
- Monads originated in Category Theory.

- Monads bridges the gap: allow effectful programming in <sup>a</sup> pure setting.
- **Thus we shall be both pure and impure, whatever takes our fancy!**
- Monads originated in Category Theory.
- $\mathbf C$ **• Adapted by Moggi for structuring denotational** semantics.

- Monads bridges the gap: allow effectful programming in <sup>a</sup> pure setting.
- **Thus we shall be both pure and impure, whatever takes our fancy!**
- Monads originated in Category Theory.
- $\mathbf C$ **• Adapted by Moggi for structuring denotational** semantics.
- $\bullet$ **• Adapted by Wadler for structuring functional** programs.

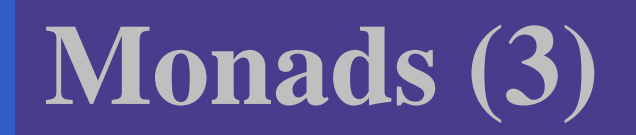

 $\mathbb C$ • Key idea of monads: computations as **first-class entities**.

# **Monads (3)**

- $\mathbb C$ • Key idea of monads: computations as **first-class entities**.
- Monads promotes disciplined, modular use of effects since the type of <sup>a</sup> program reflects which effects that occurs.

# **Monads (3)**

- $\mathbb C$ • Key idea of monads: computations as **first-class entities**.
- Monads promotes disciplined, modular use of effects since the type of <sup>a</sup> program reflects which effects that occurs.
- Monads allows us great flexibility in tailoring the effect structure to our precise needs.

## **First Two Lectures**

- $\mathbb C$ Effectful computations: motivating examples
- **Monads**
- The Haskell do-notation
- Some standard monads
- A concurrency monad

### **Example: A Simple Evaluator**

data Exp <sup>=</sup> Lit Integer

- | Add Exp Exp
- | Sub Exp Exp
- | Mul Exp Exp
- | Div Exp Exp

eval :: Exp -> Integer eval (Lit n) <sup>=</sup> <sup>n</sup> eval (Add e1 e2) <sup>=</sup> eval e1 <sup>+</sup> eval e2 eval (Sub e1 e2) <sup>=</sup> eval e1 - eval e2 eval (Mul e1 e2) <sup>=</sup> eval e1 \* eval e2 eval (Div e1 e2) <sup>=</sup> eval e1 'div' eval e2

## **Making the evaluator safe (1)**

safeEval :: Exp -> Maybe Integer safeEval (Lit n) <sup>=</sup> Just <sup>n</sup> safeEval (Add e1 e2) <sup>=</sup> case safeEval e1 of Nothing -> Nothing Just n1 -> case safeEval e2 of Nothing -> Nothing Just n2 -> Just (n1 <sup>+</sup> n2)

## **Making the evaluator safe (2)**

safeEval (Sub e1 e2) <sup>=</sup> case safeEval e1 of Nothing -> Nothing Just n1 -> case safeEval e2 of Nothing -> Nothing Just n2 -> Just (n1 - n2)

## **Making the evaluator safe (3)**

safeEval (Mul e1 e2) <sup>=</sup> case safeEval e1 of Nothing -> Nothing Just n1 -> case safeEval e2 of Nothing -> Nothing Just n2 -> Just (n1 \* n2)

## **Making the evaluator safe (4)**

safeEval (Div e1 e2) <sup>=</sup> case safeEval e1 of Nothing -> Nothing Just n1 -> case safeEval e2 of Nothing -> Nothing Just n2 -> if n2 == 0 then Nothing else Just (n1 'div' n2)

Clearly <sup>a</sup> lot of code duplication! Can we factor out <sup>a</sup> common pattern?

Clearly <sup>a</sup> lot of code duplication! Can we factor out <sup>a</sup> common pattern?

We note:

 $\bullet$ • Sequencing of evaluations.

Clearly <sup>a</sup> lot of code duplication! Can we factor out <sup>a</sup> common pattern?

We note:

- $\bullet$ Sequencing of evaluations.
- If one evaluation fail, fail overall.

Clearly <sup>a</sup> lot of code duplication! Can we factor out <sup>a</sup> common pattern?

We note:

- $\bullet$ • Sequencing of evaluations.
- If one evaluation fail, fail overall.
- $\bullet$  Otherwise, make result available to following evaluations.

## **Sequencing evaluations (1)**

evalSeq :: Maybe Integer -> (Integer -> Maybe Integer) -> Maybe Integer evalSeq ma  $f =$ case ma of Nothing -> Nothing Just <sup>a</sup> -> f <sup>a</sup>

## **Sequencing evaluations (2)**

safeEval :: Exp -> Maybe Integer safeEval (Lit n) <sup>=</sup> Just <sup>n</sup> safeEval (Add e1 e2) <sup>=</sup> safeEval e1 'evalSeq' (\n1 -> safeEval e2 'evalSeq' (\n2 -> Just (n1 <sup>+</sup> n2))) safeEval (Sub e1 e2) <sup>=</sup> safeEval e1 'evalSeq' (\n1 -> safeEval e2 'evalSeq' (\n2 -> Just (n1 - n2)))

## **Sequencing evaluations (3)**

safeEval (Mul e1 e2) <sup>=</sup> safeEval e1 'evalSeq' (\n1 -> safeEval e2 'evalSeq' (\n2 -> Just (n1 - n2))) safeEval (Div e1 e2) <sup>=</sup> safeEval e1 'evalSeq' (\n1 -> safeEval e2 'evalSeq' (\n2 -> if n2 == 0 then Nothing else Just (n1 'div' n2)))

## **Aside: Scope rules of** λ**-abstractions**

The scope rules of  $\lambda$ -abstractions are such that parentheses can be omitted: safeEval :: Exp -> Maybe Integer ... safeEval (Add e1 e2) <sup>=</sup> safeEval e1 'evalSeq' \n1 -> safeEval e2 'evalSeq' \n2 -> Just (n1 <sup>+</sup> n2)

...

#### **Exercise 1: Inline evalSeq (1)**

safeEval (Add e1 e2) <sup>=</sup> safeEval e1 'evalSeq' \n1 -> safeEval e2 'evalSeq' \n2 -> Just (n1 <sup>+</sup> n2)

#### **Exercise 1: Inline evalSeq (1)**

safeEval (Add e1 e2) <sup>=</sup> safeEval e1 'evalSeq' \n1 -> safeEval e2 'evalSeq' \n2 -> Just (n1 <sup>+</sup> n2)

 $=$ 

```
safeEval (Add e1 e2) =
  case (safeEval e1) of
   Nothing -> Nothing
    Just a -> (\n1 -> safeEval e2 ...) a
```
### **Exercise 1: Inline evalSeq (2)**

=

safeEval (Add e1 e2) <sup>=</sup> case (safeEval e1) of Nothing -> Nothing Just n1 -> safeEval e2 'evalSeq' (\n2 -> ...)

## **Exercise 1: Inline evalSeq (2)**

=

```
safeEval (Add e1 e2) =
  case (safeEval e1) of
   Nothing -> Nothing
    Just n1 -> safeEval e2 'evalSeq' (\n2 -> ...)
=safeEval (Add e1 e2) =
  case (safeEval e1) of
   Nothing -> Nothing
    Just n1 -> case safeEval e2 of
                 Nothing -> Nothing
                 Just a -> (\n2 -> ...) a
```
#### **Exercise 1: Inline evalSeq (3)**

=

safeEval (Add e1 e2) <sup>=</sup> case (safeEval e1) of Nothing -> Nothing Just n1 -> case safeEval e2 of Nothing -> Nothing Just n2 -> (Just n1 <sup>+</sup> n2)

• Consider a value of type Maybe a as denoting <sup>a</sup> **computation** of <sup>a</sup> value of type <sup>a</sup> that **may fail**.

- Consider a value of type Maybe a as denoting <sup>a</sup> **computation** of <sup>a</sup> value of type <sup>a</sup> that **may fail**.
- When sequencing possibly failing computations, <sup>a</sup> natural choice is to fail overall once <sup>a</sup> subcomputation fails.

- Consider a value of type Maybe a as denoting <sup>a</sup> **computation** of <sup>a</sup> value of type <sup>a</sup> that **may fail**.
- When sequencing possibly failing computations, <sup>a</sup> natural choice is to fail overall once <sup>a</sup> subcomputation fails.
- I.e. **failure is an effect**, implicitly affecting subsequent computations.

- Consider a value of type Maybe a as denoting <sup>a</sup> **computation** of <sup>a</sup> value of type <sup>a</sup> that **may fail**.
- When sequencing possibly failing computations, <sup>a</sup> natural choice is to fail overall once <sup>a</sup> subcomputation fails.
- I.e. **failure is an effect**, implicitly affecting subsequent computations.
- Let's generalize and adopt names reflecting our intentions.

Successful computation of <sup>a</sup> value:

mbReturn :: <sup>a</sup> -> Maybe <sup>a</sup> mbReturn <sup>=</sup> Just Sequencing of possibly failing computations: mbSeq :: Maybe <sup>a</sup> -> (a -> Maybe b) -> Maybe b mbSeq ma  $f =$ case ma of Nothing -> Nothing Just <sup>a</sup> -> f <sup>a</sup>
#### **Maybe viewed as <sup>a</sup> computation (3)**

#### Failing computation:

mbFail :: Maybe <sup>a</sup> mbFail <sup>=</sup> Nothing

#### **The safe evaluator revisited**

safeEval :: Exp -> Maybe Integer safeEval (Lit n) <sup>=</sup> mbReturn <sup>n</sup> safeEval (Add e1 e2) <sup>=</sup> safeEval e1 'mbSeq' \n1 -> safeEval e2 'mbSeq' \n2 -> mbReturn (n1 <sup>+</sup> n2)

safeEval (Div e1 e2) <sup>=</sup> safeEval e1 'mbSeq' \n1 -> safeEval e2 'mbSeq' \n2 -> if n2 == 0 then mbFail else mbReturn (n1 'div' n2)))

...

MGS 2006: AFP Lectures 1 & 2 – p.22/73

#### **Example: Numbering trees**

data Tree <sup>a</sup> <sup>=</sup> Leaf <sup>a</sup> | Tree <sup>a</sup> :ˆ: Tree <sup>a</sup>

numberTree :: Tree a -> Tree Int numberTree t <sup>=</sup> fst (ntAux t 0) where ntAux (Leaf \_) n = (Leaf n, n+1) ntAux (t1 :ˆ: t2) <sup>n</sup> <sup>=</sup> let (t1', <sup>n</sup>') <sup>=</sup> ntAux t1 <sup>n</sup> in let (t2', <sup>n</sup>'') <sup>=</sup> ntAux t2 <sup>n</sup>' in (t1' :ˆ: t2', <sup>n</sup>'')

• Repetitive pattern: threading <sup>a</sup> counter through <sup>a</sup> **sequence** of tree numbering **computations**.

- Repetitive pattern: threading <sup>a</sup> counter through <sup>a</sup> **sequence** of tree numbering **computations**.
- It is very easy to pass on the wrong version of the counter!

- Repetitive pattern: threading <sup>a</sup> counter through <sup>a</sup> **sequence** of tree numbering **computations**.
- It is very easy to pass on the wrong version of the counter!

Can we do better?

# **Stateful Computations (1)**

• A **stateful computation** consumes <sup>a</sup> state and returns <sup>a</sup> result along with <sup>a</sup> possibly updated state.

# **Stateful Computations (1)**

- A **stateful computation** consumes <sup>a</sup> state and returns <sup>a</sup> result along with <sup>a</sup> possibly updated state.
- The following type synonym captures this idea:

type S  $a = Int \rightarrow (a, Int)$ (Only Int state for the sake of simplicity.)

# **Stateful Computations (1)**

- A **stateful computation** consumes <sup>a</sup> state and returns <sup>a</sup> result along with <sup>a</sup> possibly updated state.
- The following type synonym captures this idea:

type S  $a = Int \rightarrow (a, Int)$ (Only Int state for the sake of simplicity.)

• A value (function) of type s a can now be viewed as denoting <sup>a</sup> stateful computation computing <sup>a</sup> value of type <sup>a</sup>.

# **Stateful Computations (2)**

• When sequencing stateful computations, the resulting state should be passed on to the next computation.

# **Stateful Computations (2)**

- When sequencing stateful computations, the resulting state should be passed on to the next computation.
- I.e. **state updating is an effect**, implicitly affecting subsequent computations. (As we would expect.)

## **Stateful Computations (3)**

Computation of <sup>a</sup> value without changing the state:

sReturn :: a -> S a

sReturn <sup>a</sup> <sup>=</sup> \n -> (a, n)

Sequencing of stateful computations:

sSeq :: S a  $\rightarrow$  (a  $\rightarrow$  S b)  $\rightarrow$  S b sSeq sa  $f = \n\ln -\n$ let (a, <sup>n</sup>') <sup>=</sup> sa <sup>n</sup> in f <sup>a</sup> <sup>n</sup>'

# **Stateful Computations (4)**

#### Reading and incrementing the state:

sInc :: S Int  ${\tt sInc}$  =  $\n\langle$ n -> (n, n + 1)

#### **Numbering trees revisited**

data Tree <sup>a</sup> <sup>=</sup> Leaf <sup>a</sup> | Tree <sup>a</sup> :ˆ: Tree <sup>a</sup>

numberTree :: Tree a -> Tree Int numberTree t <sup>=</sup> fst (ntAux t 0) wherentAux (Leaf \_) = sInc 'sSeq' \n -> sReturn (Leaf n) ntAux (t1 :ˆ: t2) <sup>=</sup> ntAux t1 'sSeq' \t1' -> ntAux t2 'sSeq' \t2' -> sReturn (t1' :ˆ: t2')

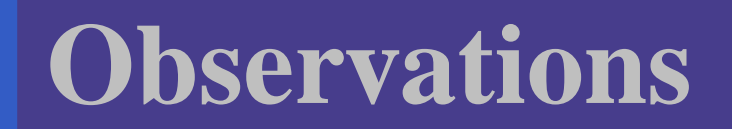

• The "plumbing" has been captured by the abstractions.

- The "plumbing" has been captured by the abstractions.
- In particular, there is no longer any risk of "passing on" the wrong version of the state!

• Both examples characterized by sequencing of effectful computations.

- Both examples characterized by sequencing of effectful computations.
- Both examples could be neatly structured by introducing identically structured abstractions that encapsulated the effects:

- Both examples characterized by sequencing of effectful computations.
- Both examples could be neatly structured by introducing identically structured abstractions that encapsulated the effects:
	- **-** A type denoting computations

- Both examples characterized by sequencing of effectful computations.
- Both examples could be neatly structured by introducing identically structured abstractions that encapsulated the effects:
	- **-** A type denoting computations
	- **-** A combinator for computing <sup>a</sup> value without any effect

- Both examples characterized by sequencing of effectful computations.
- Both examples could be neatly structured by introducing identically structured abstractions that encapsulated the effects:
	- **-** A type denoting computations
	- **-** A combinator for computing <sup>a</sup> value without any effect
	- **-** A combinator for sequencing computations

- Both examples characterized by sequencing of effectful computations.
- Both examples could be neatly structured by introducing identically structured abstractions that encapsulated the effects:
	- **-** A type denoting computations
	- **-** A combinator for computing <sup>a</sup> value without any effect
	- **-** A combinator for sequencing computations
- In fact, both examples are instances of the general notion of <sup>a</sup> **MONAD**.

# **Monads in Functional Programming**

A monad is represented by:

• A type constructor

M :: \* -> \*

- $M$   $T$  represents computations of a value of type  $T$ .
- A polymorphic function

return :: a -> M a

for lifting <sup>a</sup> value to <sup>a</sup> computation.

• A polymorphic function

(>>=) :: M a -> (a -> M b) -> M b for sequencing computations.

#### **Exercise 2: join and fmap**

Equivalently, the notion of <sup>a</sup> monad can be captured through the following functions:

return :: a -> M a  $\overline{\text{join}}$  ::  $(M (M a)) \rightarrow M a$ fmap ::  $(a \rightarrow b) \rightarrow (M a \rightarrow M b)$ 

join "flattens" <sup>a</sup> computation, fmap "lifts" <sup>a</sup> function to map computations to computations.

Define join and fmap in terms of >>= (and return), and  $\gg$  = in terms of join and fmap.

#### **Exercise 2: Solution**

 $\overline{\text{join}}$  :: M (M a) -> M a join mm <sup>=</sup> mm >>= id

fmap ::  $(a \rightarrow b) \rightarrow M a \rightarrow M b$ fmap f m = m >>=  $\ x \rightarrow$  return (f x)

 $(\Rightarrow)=)$  :: M a -> (a -> M b) -> M b m >>= f <sup>=</sup> join (fmap f m)

## **Monad laws**

Additionally, some simple laws must be satisfied:

return  $x \rightarrow = f = f x$ 

 $m$  >>= return =  $m$ 

 $(m \rightarrow)= f$ )  $\rightarrow=g$  =  $m \rightarrow= ( \lambda x \rightarrow f x \rightarrow g)$ 

I.e., return is the right and left identity for  $\gg$ =, and >>= is associative.

#### **Exercise 3: The Identity Monad**

The **Identity Monad** can be understood as representing **effect-free** computations:

type I <sup>a</sup> <sup>=</sup> <sup>a</sup>

- 1. Provide suitable definitions of return and  $>>=$ .
- 2. Verify that the monad laws hold for your definitions.

#### **Exercise 3: Solution**

return :: a -> I a return <sup>=</sup> id

 $(\gg)=)$  :: I a -> (a -> I b) -> I b m >>= f <sup>=</sup> f <sup>m</sup> -or: (>>=) <sup>=</sup> flip (\$)

Simple calculations verify the laws, e.g.:

$$
\begin{aligned}\n \text{return } x &\gt;> = f \quad = \quad \text{id } x &\gt;> = f \\
&= \quad x &\gt;> = f \\
&= \quad f \quad x\n \end{aligned}
$$

# **Monads in Category Theory (1)**

The notion of <sup>a</sup> monad originated in Category Theory. There are several equivalent definitions (Benton, Hughes, Moggi 2000):

 $\bullet$  **Kleisli triple/triple in extension form:** Most closely related to the >>= version:

A **Klesili triple** over <sup>a</sup> category C is <sup>a</sup> triple  $(T, \eta, \underline{\hspace{1cm}}^*)$ , where  $T : |\mathcal{C}| \to |\mathcal{C}|$ ,  $\overline{\eta_A}:A\to TA$  for  $A\in |\mathcal{C}|, f^*:TA\to TB$ for  $f : A \rightarrow TB$ .

(Additionally, some laws must be satisfied.)

# **Monads in Category Theory (2)**

 $\bullet$  **Monad/triple in monoid form:** More akin to the join/fmap version:

A **monad** over <sup>a</sup> category C is <sup>a</sup> triple  $(T, \eta, \mu)$ , where  $T : \mathcal{C} \to \mathcal{C}$  is a functor,  $\overline{\eta}: \operatorname{id}_{\mathcal{C}} \to \overline{T}$  and  $\mu: \overline{T^2 \to T}$  are natural transformations.

(Additionally, some commuting diagrams must be satisfied.)

## **Monads in Haskell (1)**

In Haskell, the notion of <sup>a</sup> monad is captured by a **Type Class**:

class Monad <sup>m</sup> where return :: a -> m a  $(>>=)$  :: m a -> (a -> m b) -> m b This allows the names of the common functions

to be overloaded, and the sharing of derived definitions.

#### **Monads in Haskell (2)**

The Haskell monad class have two further methods with default instances:

 $(>>)$ : m a -> m b -> m b

m >> k <sup>=</sup> <sup>m</sup> >>= \\_ -> k

fail :: String -> <sup>m</sup> <sup>a</sup> fail s <sup>=</sup> error s

#### **The Maybe monad in Haskell**

instance Monad Maybe where - return :: <sup>a</sup> -> Maybe <sup>a</sup> return <sup>=</sup> Just

> -- (>>=) :: Maybe <sup>a</sup> -> (a -> Maybe b) -> Maybe b Nothing >>= \_ <sup>=</sup> Nothing  $(Just x) >> f = f x$

#### **Exercise 4: A state monad in Haskell**

Haskell 98 does not permit type synonyms to be instances of classes. Hence we have to define a new type:

newtype  $S$  a =  $S$  (Int  $\rightarrow$  (a, Int))

unS :: S <sup>a</sup> -> (Int -> (a, Int)) unS (S f) <sup>=</sup> f

Provide a Monad instance for S.

#### **Exercise 4: Solution**

instance Monad S where return <sup>a</sup> <sup>=</sup> S (\s -> (a, s))

> m >>= f <sup>=</sup> S \$ \s -> let (a, <sup>s</sup>') <sup>=</sup> unS <sup>m</sup> <sup>s</sup> in unS (f a) <sup>s</sup>'

# **Monad-specific operations (1)**

To be useful, monads need to be equipped with additional operations specific to the effects in question. For example:

fail :: String -> Maybe a fail s = Nothing

catch :: Maybe a -> Maybe a -> Maybe a m1 'catch' m2 =case m1 of Just \_ -> m1 Nothing -> m2
# **Monad-specific operations (2)**

Typical operations on a state monad:

set :: Int -> S () set a = S (\\_ -> ((), a))

get :: S Int

get = S (\s -> (s, s)) Moreo ver, there is often a need to "run" a

computation. E.g.:

runS :: S a -> a runS m = fst (unS m 0)

## **The do-notation (1)**

#### Haskell provides convenient syntax for programming with monads:

do

a <-  $\mathit{exp}_1$ b <-  $\it exp_2$ return  $exp_{\beta}$ is syntactic sugar for  $exp_{1}$  >>=\a ->  $exp_2 \rightarrow =\b$ return  $\it exp_3$ 

**The do-notation (2)**

Computations can be done solely for effect, ignoring the computed value:

MGS 2006: AFP Lectures 1 & 2 – p.48/73

do

 $exp<sub>1</sub>$  $exp_2$ return  $exp_{\beta}$ is syntactic sugar for  $exp_1 \rightarrow = \_ -$  ->  $exp_2$  >>=\\_ -> return  $\it exp_3$ 

## **The do-notation (3)**

A let-construct is also provided:

do let a =  $\it exp_{1}$  $\texttt{b}$  =  $\exp_2$ return  $exp_{\beta}$ is equivalent to do a <- return  $\mathit{exp}_{1}$ b <- return  $\mathit{exp}_2$ return  $exp_{\beta}$ 

MGS 2006: AFP Lectures 1 & 2 – p.49/73

## **Numbering trees in do-notation**

```
numberTree :: Tree a -> Tree Int
numberTree t = runS (ntAux t)
   wherentAux (Leaf _) = do
            n <- get
            set (n + 1)
            return (Leaf n)
        ntAux (t1 :ˆ: t2) = do
            t1' <- ntAux t1
            t2' <- ntAux t2
            return (t1' :ˆ: t2')
```
# **Monadic utility functions**

#### Some monad utilities, some from the Prelude, some from the module Monad:

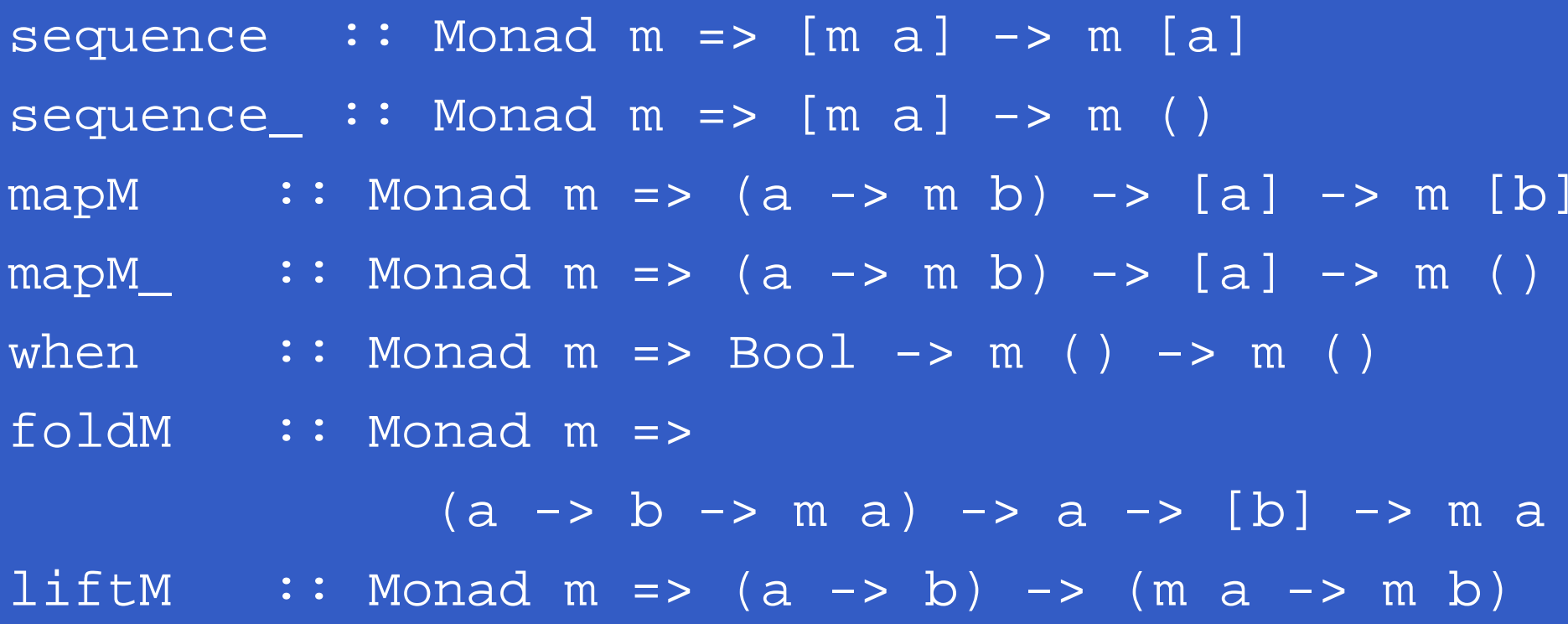

# **Exercise 5: Monadic utilities**

#### **Define**

when :: Monad <sup>m</sup> => Bool -> <sup>m</sup> () -> <sup>m</sup> () sequence  $::$  Monad m =>  $[m a]$  ->  $m [a]$ mapM :: Monad m =>  $(a \rightarrow m b)$  ->  $[a]$  -> m  $[b]$ 

in terms of the basic monad functions.

### **Exercise 5: Solution (1)**

when :: Monad <sup>m</sup> => Bool -> <sup>m</sup> () -> <sup>m</sup> () when p <sup>m</sup> <sup>=</sup> if p then <sup>m</sup> else return ()

sequence  $::$  Monad m =>  $[m a]$  ->  $m [a]$  $sequence [ ]$  =  $return [ ]$ sequence (ma:mas) = ma >>=  $\a$  -> sequence mas  $>>=$   $\operatorname{as}$   $\to$ return (a:as)

## **Exercise 5: Solution (2)**

mapM :: Monad m =>  $(a \rightarrow m b)$  ->  $[a]$  -> m  $[b]$  $mapM$  f []  $=$   $return$  [] mapM  $f(a:as) = f(a >a)$  +  $\rightarrow$ mapM  $\overline{f}$  as >>=  $\sqrt{bs}$  -> return (b:bs)

## **The Haskell IO monad**

In Haskell, IO is handled through the IO monad. IO is **abstract**! Conceptually:

newtype IO <sup>a</sup> <sup>=</sup> IO (World -> (a, World)) Some operations:

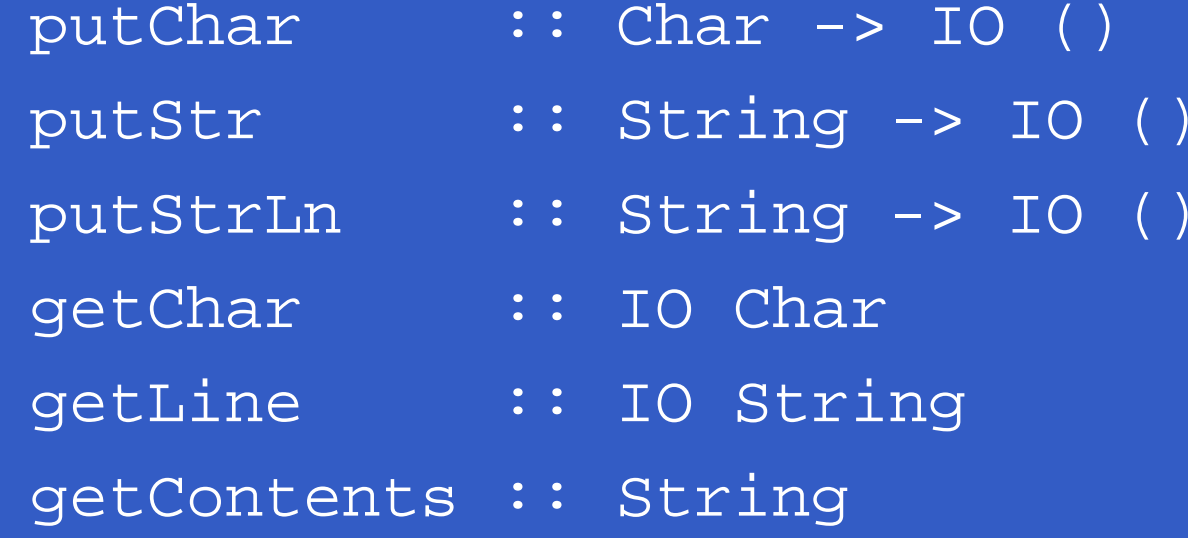

### **The ST Monad: "real" state**

The ST monad (common Haskell extension) provides real, imperative state behind the scenes to allow efficient implementation of imperative algorithms:

data ST <sup>s</sup> <sup>a</sup> -- abstract instance Monad (ST s)

newSTRef :: <sup>s</sup> ST <sup>a</sup> (STRef <sup>s</sup> a) readSTRef :: STRef <sup>s</sup> <sup>a</sup> -> ST <sup>s</sup> <sup>a</sup> writeSTRef :: STRef <sup>s</sup> <sup>a</sup> -> <sup>a</sup> -> ST <sup>s</sup> ()

runST $::$  (forall  $s$  .  $st$   $s$  a)

# **Nondeterminism: The list monad**

instance Monad [] where return a = [a] m >>= f = concat (map f m) fail s = []

Example:

do

x <- [1, 2]  $y \leftarrow [a', b']$ return (x,y)

Result: [(1,'a'),(1,'b'),(2,'a'),(2,'b') ]

### **Environments: The reader monad**

instance Monad ((->) e) where return a <sup>=</sup> const a  $m$  >>=  $f$  = \e ->  $f$  (m e) e

getEnv :: ((->) e) <sup>e</sup> getEnv <sup>=</sup> id

Cf. the combinators S, K, and I!

I :: a -> a  
\nK :: a -> b -> a  
\nS :: (a -> b -> c) -> (a -> b) -> a -> c  
\n(>>=) :: (a -> b) -> (b -> a -> c) -> a -> c  
\n
$$
\begin{array}{cccc}\n & & & & \\
 & & & & \\
 & & & & \\
 & & & & \\
\end{array}
$$
\n
$$
(b -> a -> c) -> a -> c\n
$$
\text{MGS 2006: AFP Lectures 182-p.58/73}
$$
$$

# **The continuation monad (1)**

• In Continuation-Passing style (CPS), a **continuation** representing the "rest of the computation" is passed to each computation.

# **The continuation monad (1)**

- In Continuation-Passing style (CPS), a **continuation** representing the "rest of the computation" is passed to each computation.
- A continuation is <sup>a</sup> function that when applied to the result of the current subcomputation, returns the final result of the overall computation.

# **The continuation monad (1)**

- In Continuation-Passing style (CPS), a **continuation** representing the "rest of the computation" is passed to each computation.
- A continuation is <sup>a</sup> function that when applied to the result of the current subcomputation, returns the final result of the overall computation.
- $\mathbb C$  Making continuations explicitly available makes it possible to implement control-flow effects, like jumps.

### **The continuation monad (2)**

data CPS <sup>r</sup> <sup>a</sup> <sup>=</sup> CPS ((a -> r) -> r)

unCPS :: CPS <sup>r</sup> <sup>a</sup> -> ((a -> r) -> r) unCPS (CPS f) <sup>=</sup> f

instance Monad (CPS r) where return a = CPS ( $\backslash$ k -> k a) m >>= f <sup>=</sup> CPS \$ \k -> unCPS <sup>m</sup> (\a -> unCPS (f a) k)

### **The continuation monad (3)**

callCC :: ((a -> CPS <sup>r</sup> b) -> CPS <sup>r</sup> a) -> CPS <sup>r</sup> <sup>a</sup>  $calLCC$   $f$  =  $CPS$   $\diamondsuit$   $\setminus$ k -> unCPS (f (\a -> CPS (\\_ -> k a))) k

runCPS :: CPS a a -> a runCPS <sup>m</sup> <sup>=</sup> unCPS <sup>m</sup> id

#### **Exercise 6: Control transfer**

```
f :: Int -> Int -> Int
f x y = runCPS $ do
    callCC $ \exit -> do
        let d = x - y
        when (d == 0) (exit (-1))
        let z = (abs ((x + y) 'div' d))
        when (z > 10) (exit (-2))
        return (zˆ3)
```
Compute <sup>f</sup> <sup>10</sup> <sup>6</sup>, <sup>f</sup> <sup>10</sup> <sup>10</sup>, and <sup>f</sup> <sup>10</sup> <sup>9</sup>.

# **A Concurrency Monad (1)**

A Thread represents <sup>a</sup> process: <sup>a</sup> stream of primitive **atomic** operations:

data Thread <sup>=</sup> Print Char Thread | Fork Thread Thread | End

# **A Concurrency Monad (1)**

A Thread represents <sup>a</sup> process: <sup>a</sup> stream of primitive **atomic** operations:

data Thread <sup>=</sup> Print Char Thread | Fork Thread Thread | End

Note that a Thread represents the **entire rest** of a computation.

# **A Concurrency Monad (2)**

Introduce <sup>a</sup> monad representing "interleavable computations". At this stage, this amounts to little more than <sup>a</sup> convenient way to construct threads by sequential composition.

# **A Concurrency Monad (2)**

Introduce <sup>a</sup> monad representing "interleavable computations". At this stage, this amounts to little more than <sup>a</sup> convenient way to construct threads by sequential composition.

How can Thread<sup>s</sup> be composed sequentially? The only way is to parameterize thread prefixes on the rest of the Thread. This leads directly to **continuations**.

# **A Concurrency Monad (3)**

 $newtype$  CM  $a = CM$  ((a -> Thread) -> Thread)

fromCM :: CM <sup>a</sup> -> ((a -> Thread) -> Thread) fromCM (CM x) <sup>=</sup> <sup>x</sup>

thread :: CM <sup>a</sup> -> Thread thread <sup>m</sup> <sup>=</sup> fromCM <sup>m</sup> (const End)

instance Monad CM where return  $x$  = CM (\ $k$  ->  $k$   $x$ ) m >>= f <sup>=</sup> CM \$ \k -> fromCM m (\x -> fromCM (f  $\mathrm{x}$ ) k)

# **A Concurrency Monad (4)**

#### Atomic operations:

cPrint :: Char -> CM () cPrint <sup>c</sup> <sup>=</sup> CM (\k -> Print <sup>c</sup> (k ()))

cFork :: CM <sup>a</sup> -> CM () cFork <sup>m</sup> <sup>=</sup> CM (\k -> Fork (thread m) (k ()))

MGS 2006: AFP Lectures 1 & 2 – p.66/73

cEnd :: CM a cEnd <sup>=</sup> CM (\\_ -> End)

# **A Concurrency Monad (5)**

Running <sup>a</sup> computation:

type Output <sup>=</sup> [Char] type ThreadQueue <sup>=</sup> [Thread] type State <sup>=</sup> (Output, ThreadQueue)

```
runCM :: CM a -> Output
runCM m = runHlp ("", []) (thread m)
    whererunHlp s t =
              case dispatch s t of
                  Left (s', t) -> runHlp s' t
                  Right o -> o
                                       MGS 2006: AFP Lectures 1 & 2 – p.67/73
```
# **A Concurrency Monad (6)**

Dispatch on the operation of the currently running Thread. Then call the scheduler. dispatch :: State -> Thread -> Either (State, Thread) Output dispatch (o, rq) (Print <sup>c</sup> t) <sup>=</sup> schedule (o ++ [c], rq ++ [t]) dispatch  $(o, rq)$  (Fork  $t1 t2$ ) = schedule (o, rq ++ [t1, t2]) dispatch (o, rq) End <sup>=</sup> schedule (o, rq)

# **A Concurrency Monad (7)**

Selects next Thread to run, if any. schedule :: State -> Either (State, Thread) Output schedule (o, []) <sup>=</sup> Right <sup>o</sup> schedule (o, t:ts) <sup>=</sup> Left ((o, ts), t)

## **Example: Concurrent processes**

- 
- - - cPrint b'
			-
- p1 :: CM () p2 :: CM () p3 :: CM ()  $p1 = do$   $p2 = do$   $p3 = do$ cPrint 'a' cPrint '1' cFork p1
	- 'b' cPrint '2' cPrint 'A'
	- cPrint 'j' 'j' cPrint '0' cPrint 'B'
- 
- -
	-
	- cFork p2
	-

main <sup>=</sup> print (runCM p3)

Result: aAbc1Bd2e3f4g5h6i7j890 (As it stands, the output is only made available after **all** threads have terminated.)

## **Alternative version**

Incremental output: runCM :: CM <sup>a</sup> -> Output runCM <sup>m</sup> <sup>=</sup> dispatch [] (thread m)

dispatch :: ThreadQueue -> Thread -> Output dispatch rq (Print c t) = c : schedule (rq ++ [t]) dispatch rq (Fork t1 t2) = schedule (rq ++ [t1, t dispatch  $rq$  End  $q =$  schedule  $rq$ 

schedule :: ThreadQueue -> Output schedule [] <sup>=</sup> [] schedule (t:ts) <sup>=</sup> dispatch ts t

# **Example: Concurrent processes 2**

- 
- - - cPrint 'b'
	- cPrint 'j'
- p1 :: CM () p2 :: CM () p3 :: CM ()  $p1 = do$   $p2 = do$   $p3 = do$ cPrint 'a' cPrint '1' cFork p1
	- ... cFork p2 'j' cPrint '0' cPrint 'B'
	- 'b' undefined cPrint 'A'
- main <sup>=</sup> print (runCM p3)

Result: aAbc1Bd\*\*\* Exception: Prelude.undefined

# **Reading**

- Nomaware. All About Monads. http://www.nomaware.com/monads
- Nick Benton, John Hughes, Eugenio Moggi. Monads and Effects. In International Summer School on Applied Semantics 2000, Caminha, Portugal, 2000.
- Koen Claessen. A Poor Man's Concurrency Monad. Journal of Functional Programming, 9(3), 1999.
- Philip Wadler. The Essence of Functional Programming. Proceedings of the 19th ACM Symposium on Principles of Programming Languages (POPL'92), 1992.